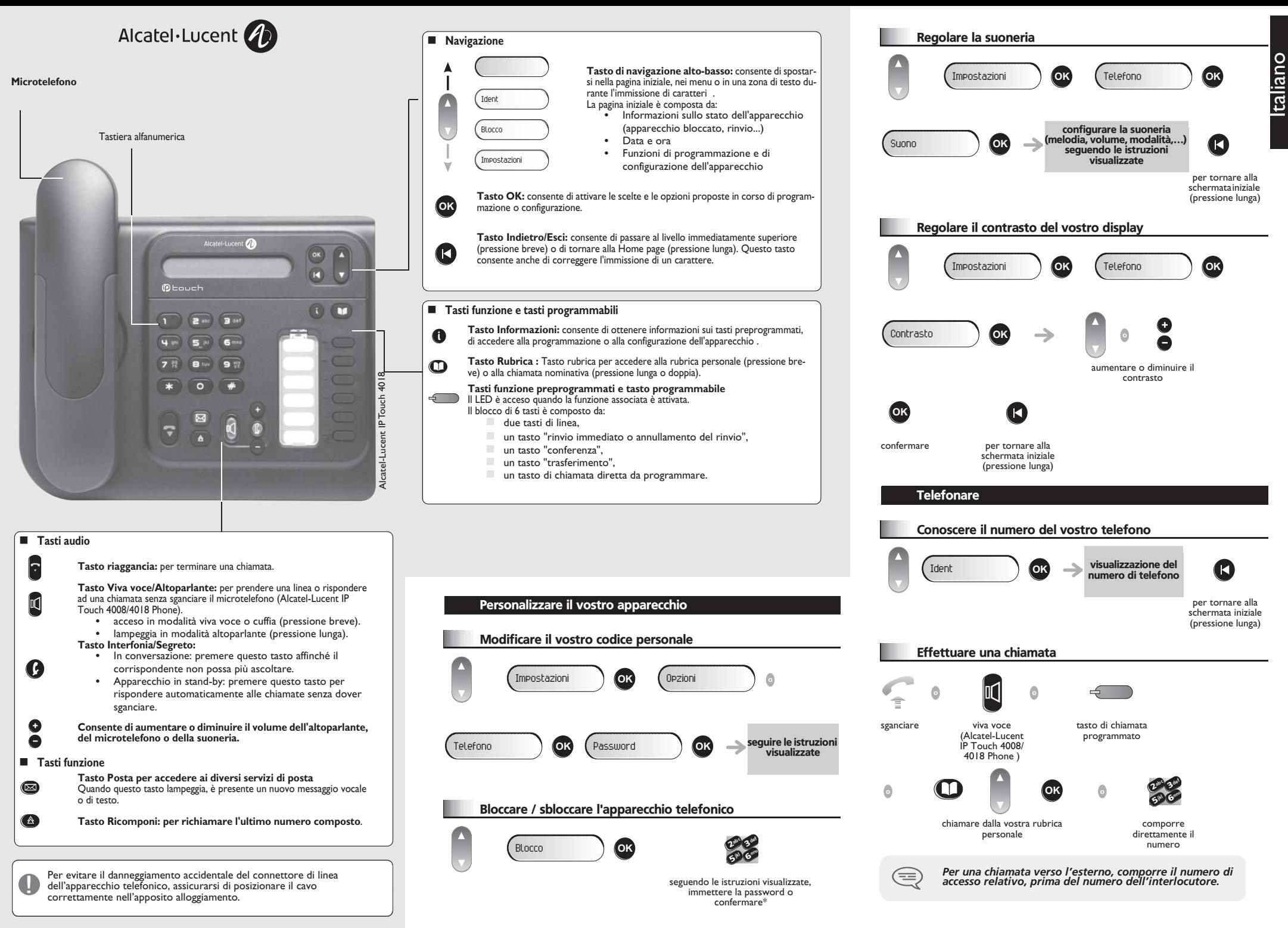

*IT*

WWW.SARACOM.IT

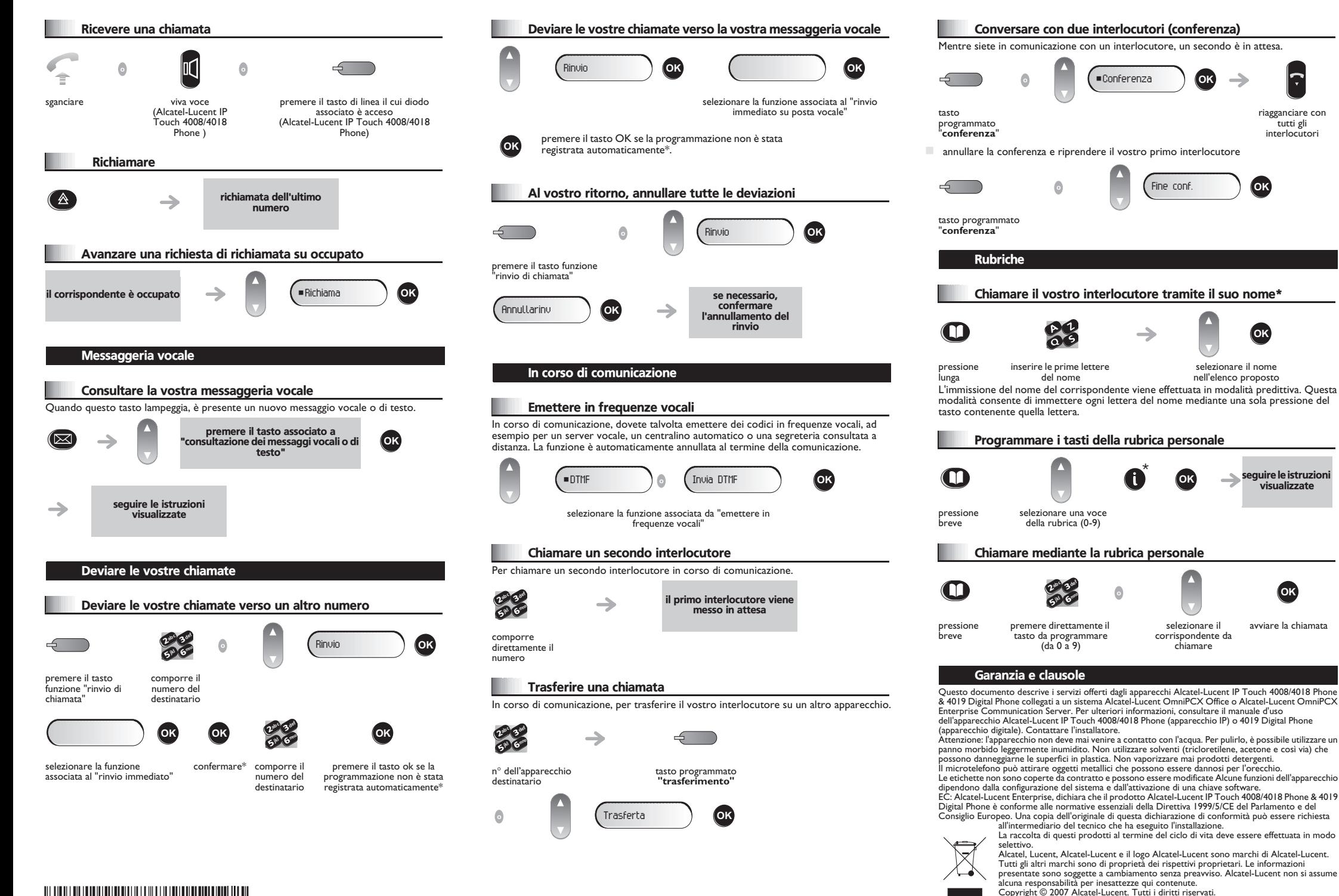

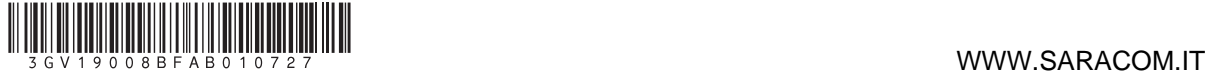

\* a seconda del sistema telefonico, contattare l'installatore o consultare il manuale d'uso corrispondente.